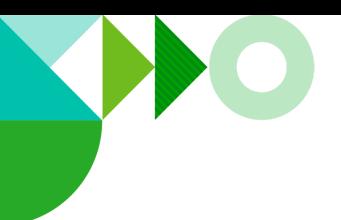

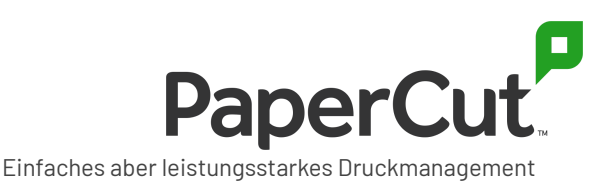

# **PaperCut Multiverse - Schutz Ihrer Daten und Privatsphäre**

Erfahren Sie, welche Daten PaperCut Multiverse benötigt, wie sie verarbeitet werden und wie Sie den Remotezugriff auf Ihre Umgebung steuern können.

# **Überblick**

Wir bei PaperCut sind bemüht Ihnen das bestmögliche Druckerlebnis zu bieten. Aus diesem Grund haben wir eine neue Cloud-basierte Plattform, PaperCut Multiverse, entwickelt, mit der Ihr PaperCut-Fachhändler oder autorisiertes Solution Center (hier als "Dienstleister" bezeichnet) Ihre PaperCut-Umgebung aus der Ferne managen und verwalten kann.

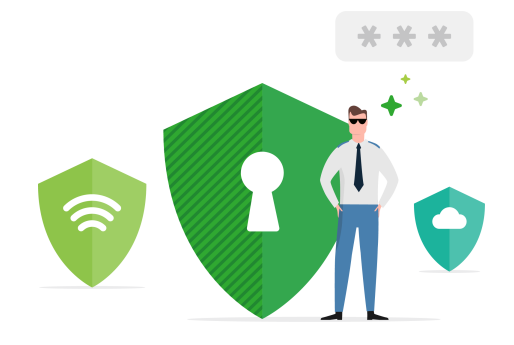

Mit PaperCut Multiverse kann Ihr Dienstleister Sie aus der Ferne bei folgenden Punkten unterstützen:

- Überwachung des Zustands und der Nutzung Ihrer PaperCut-Umgebung
- Verwaltung Ihrer PaperCut MF/NG-Anwendungsserver und der dazugehörigen Hardware-Geräte
- Verwaltung von Lizenzen.

In diesem Dokument erläutern wir, wie Sie den Zugriff Ihres Dienstleisters auf Ihre Umgebung kontrollieren können und was Sie über den Umgang von PaperCut mit Ihren Daten im Rahmen der Bereitstellung des PaperCut Multiverse Cloud Service wissen müssen.

### **PaperCut Multiverse - Sie haben die Kontrolle**

Ihr Vertrauen in PaperCut war uns schon immer wichtig. Mit PaperCut Multiverse haben Sie die volle Kontrolle über den Fernzugriff Dritter auf Ihre Umgebung.

#### **Der PaperCut Multiverse Connector**

Der PaperCut Multiverse Connector verbindet Ihre Website mit dem PaperCut Multiverse-Konto Ihres Dienstleisters. Ihr Dienstleister stellt Ihnen einen Link zu Ihrem Connector-Installationspaket zur Verfügung, das Sie auf Ihrem PaperCut MF/NG Application Server installieren.

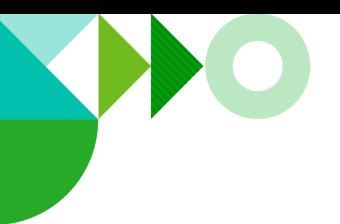

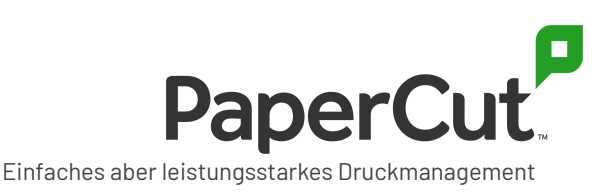

#### **Zustimmung zum Zugang**

Ihr Dienstleister muss Ihre Zustimmung einholen, bevor er PaperCut Multiverse zur Fernüberwachung und -verwaltung Ihres PaperCut MF/NG-Anwendungsservers verwendet, gemäß den Nutzungsbedingungen für die Nutzung von PaperCut Multiverse.

Wenn Sie den Connector installieren und der PaperCut Multiverse Connector-Lizenzvereinbarung zustimmen, erteilen Sie ihrem Dienstleister das Recht, Ihre Druckerumgebung über PaperCut Multiverse aus der Ferne zu überwachen und zu verwalten.

#### **Remotezugriff erlauben**

Es gibt drei Zugangsarten, die Sie Ihrem Dienstleister/Provider zur Verfügung stellen können. 1. die Fernüberwachung, 2. die Verwaltung Ihrer PaperCut-Instanz und 3. die Fernverwaltung von MFDs. Sie haben eine genaue Kontrolle darüber, auf welche Remote-Funktionen Ihr Dienstanbieter zugreifen kann. Sie können bei Bedarf alle Zugriffe deaktivieren. Somit erhält ihr Dienstleister/Provider nur den Fernzugriff, den Sie ihm gewähren.

- Wenn Sie PaperCut MF/NG 20.1 oder höher verwenden Melden Sie sich bei Ihrer PaperCut-Admin-Konsole an und gehen Sie zur Registerkarte Remote-Support, um diese Berechtigungen zu ändern.
- Wenn Sie eine frühere Version von PaperCut MF/NG haben Öffnen Sie im Installationsverzeichnis (Standardverzeichnis unter Windows 10: C:\Programme (x86)\PaperCut Multiverse Connector) den Reiter **settings.url**. Ändern Sie die Berechtigungen auf der angezeigten Konfigurationsseite.

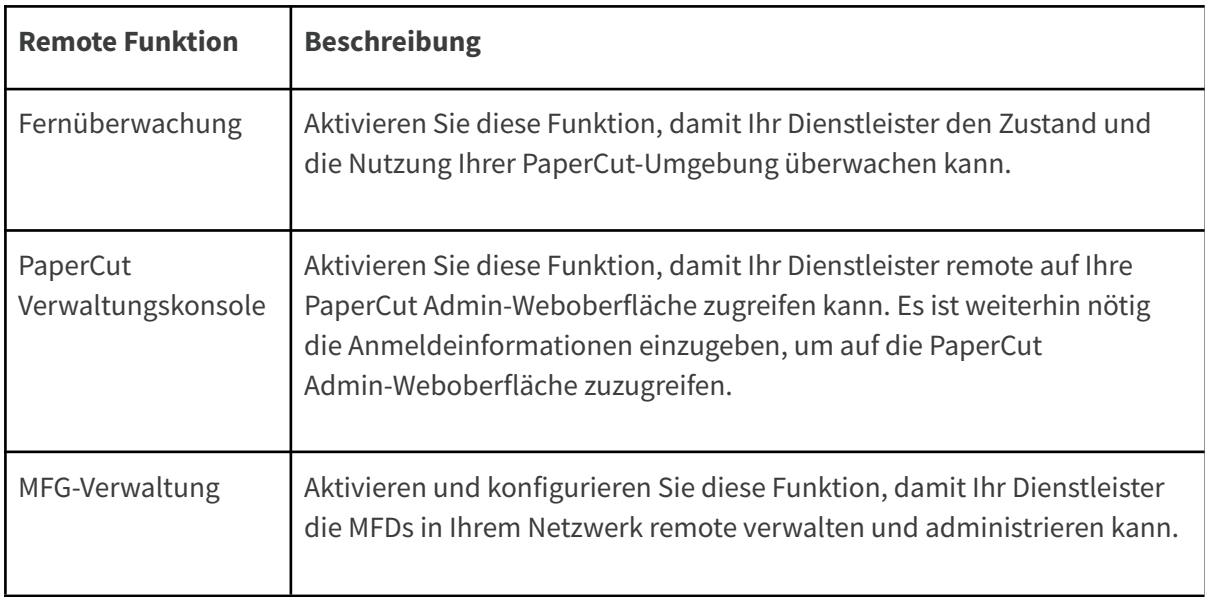

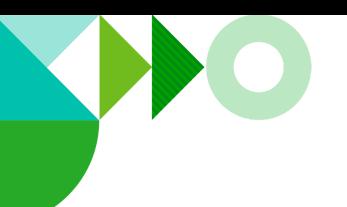

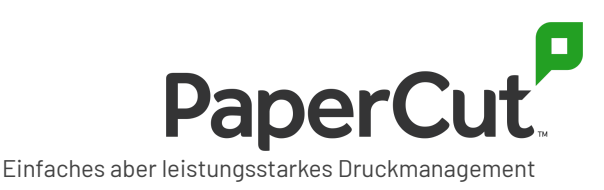

### **Wie geht PaperCut Multiverse mit Ihren Daten um**

In diesem Abschnitt beschreiben wir, welche Daten wir erfassen, warum wir sie brauchen und wo sie gespeichert werden.

### **Welche Daten erfasst PaperCut von meinem Unternehmen?**

Nachdem Sie den PaperCut Multiverse Connector installiert haben, sammelt PaperCut Multiverse Informationen, um den Zustand Ihres PaperCut MF/NG-Systems richtig zu Interpretieren und so eine Fernüberwachung zu ermöglichen. Es sammelt auch zusammenfassende Daten zur Produktnutzung, damit Ihr Dienstleister Ratschläge zur weiteren Optimierung der Druckerumgebung und Ihrer Benutzer geben kann.

Die über Ihre PaperCut MF/NG-Umgebung gesammelten Daten können Folgendes umfassen:

- Name Ihrer Firma
- die öffentliche IP-Adresse des Servers, auf dem der Connector installiert ist
- Zustand Ihrer [PaperCut-Instanz](https://www.papercut.com/support/resources/manuals/ng-mf/common/topics/tools-monitor-system-health-api.html)
- Infrastruktur- und Statusinformationen
- Details zu Geräten, die von PaperCut MF/NG verwaltet werden, wie Modellbezeichnung, Zählerstände, Verbrauchsmaterial usw.
- PaperCut-Lizenzinformationen, einschließlich Name der lizenzierten Organisation, Kundenreferenznummer, M&S-Ablaufdatum und Lizenzkonfiguration
- Nutzungsinformationen zu PaperCut-Produkten, z. B. aktivierte Funktionen, Version und Druckvolumen
- jegliche von PaperCut Multiverse Nutzern angelegte Notizen.

PaperCut Multiverse **sammelt keine** sensiblen Endanwenderinformationen wie:

- Dokumentennamen oder Inhalte
- Druckaufträge (Spool-Dateien)
- Metadaten der Druckaufträge
- Benutzeridentität
- Standort des Benutzers.

Abgesehen von der öffentlichen IP-Adresse des Servers, auf dem der Connector installiert ist, sammelt PaperCut Multiverse zusätzlich **keine** netzwerkspezifischen Daten für andere PaperCut-Komponenten (Mobility Print-Server, Standortserver, sekundäre Server, Druckanbieter usw.).

PaperCut Multiverse **sammelt keine** IP-Adressen der MFG; diese Daten verbleiben lokal im Connector.

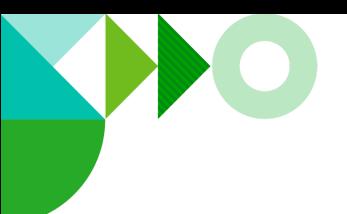

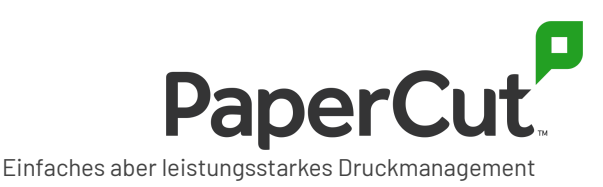

Bitte beachten Sie, dass wir zukünftig mit Ihrer expliziten Zustimmung diese Daten erheben könnten, so dass Ihr Servicedienstleister leichter Ihre MFG verwalten kann.

# **Sind die Daten während der Übertragung verschlüsselt?**

Jegliche Datenübertragung zwischen Connector und PaperCut Multiverse Cloud ist via HTTPS verschlüsselt. Zugriff auf PaperCut Multiverse ist durch Nutzeranmeldung und Verschlüsselung mit HTTPS geschützt.

# **Was passiert mit meinen PaperCut MF/NG Daten während des Remotezugriffs?**

#### **Übertragene Daten**

Wenn sich Ihr Dienstleister über dessen Browser mit dem PaperCut MF/NG Admininterface verbindet, werden die Daten über den Connector und den PaperCut Multiverse Cloud Service geleitet, jedoch nicht gespeichert.

Lädt beispielsweise Ihr Dienstleister Ihre PaperCut MF/NG Logs über die PaperCut Multiverse Verwaltungskonsole herunter, so werden diese direkt an den Browser übertragen und nicht im PaperCut Multiverse Cloud Service gespeichert.

#### **Lokal gespeicherte Daten**

Vom Connector werden auf Kundenseite nur sehr wenige Daten und grundsätzliche keinerlei Personen zuordenbare Informationen gesammelt oder gespeichert. Auf dem PaperCut MF/NG Application Server werden in den Connector Konfigurationsdateien folgende Daten gesammelt:

- Gerätename und -typ sowie URL der Adminoberfläche des Gerätes (sofern MFG Administration aktiviert wurde)
- Proxykonfiguration (falls eingerichtet)
- ein eindeutiger Code, der Ihre Installation mit dem PaperCut Multiverse Konto Ihres Dienstleisters verbindet.

### **Datenhoheit – Wo werden meine Daten gespeichert?**

PaperCut Multiverse unterstützt vier Hosting-Regionen für den Cloud Service und dessen Daten. Diese Regionen sind:

- USA
- EU (Deutschland)
- UK
- Australien.

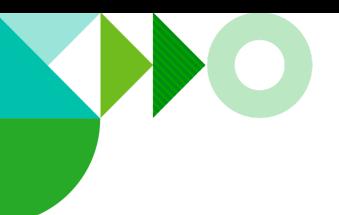

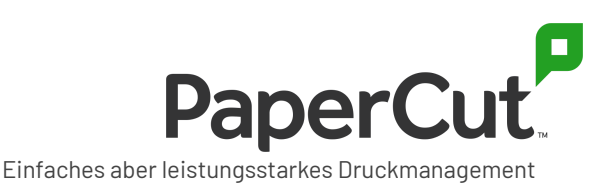

Bitte fragen Sie Ihren Provider, wo Ihre daten gehostet werden.

# **Wer hat Zugriff auf meine Daten?**

#### **Ihr Dienstleister**

Wenn Sie den PaperCut Multiverse Connector installieren, können angemeldete Nutzer Ihres Dienstleisters die Status- und Nutzungsinformationen Ihrer PaperCut MF/NG Installation einsehen. Bitte kontaktieren Sie Ihren Dienstleister, falls Sie weitere Informationen benötigen.

#### **PaperCut Angestellte**

Zugriff auf die verschlüsselten Daten im PaperCut Multiverse Cloud Service ist innerhalb von PaperCut auf das PaperCut Multiverse Supportteam beschränkt.

### **DSGVO**

Während des normalen Betriebs von PaperCut Multiverse erhält PaperCut keine weiteren Informationen außer denen, die Sie zur Nutzung von PaperCut MF/NG bereits mit uns geteilt haben.

Der DSGVO folgend werden Sie und/oder Ihr Dienstleister in der Regel als Datenverantwortlicher für alle personenbezogenen Daten fungieren, auf die PaperCut über PaperCut Multiverse zugreifen kann. Wir können Ihnen keine Rechtsberatung über Ihre Verpflichtungen aus der DSGVO anbieten, werden Sie jedoch mit allen nötigen Informationen auszustatten, um Ihren diesbezüglichen Verpflichtungen nachkommen zu können.

Bitte setzen Sie sich mit Ihrem Dienstleister in Verbindung, um sicherzustellen, dass er Ihre Datenschutzanforderungen versteht. Fordern Sie von Ihrem Dienstleister das Dokument **PaperCut Multiverse - Sicherheit und Datenschutz deep dive** an, um mehr herauszufinden.

### **Erfahren Sie mehr...**

Um mehr über die Architektur und Sicherheit von PaperCut Multiverse zu erfahren oder für Tipps, wie Sie Ihre Umgebung zusätzlich absichern können, kontaktieren Sie bitte Ihren Dienstleister und fordern Sie das Dokument **PaperCut Multiverse - Sicherheit und Datenschutz deep dive** an.

PaperCuts [Datenschutzerklärung](https://www.papercut.com/privacy-policy/) gilt für sämtliche Daten, die wir erheben. Die Nutzung von PaperCut Multiverse erfolgt in Übereinstimmung mit dieser Datenschutzerklärung.